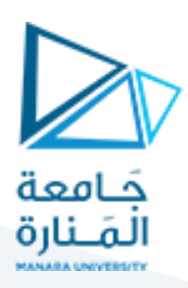

## **إدارة المبيعات**

**المحاضرة الخامسة والسادسة طرق تقدير حجم الطلب )التنبؤ بالمبيعات(**

**د. فداء علي الشيخ حسن** 

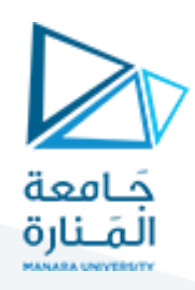

### **محاور المحاضرة**

- **-1 تعريف التنبؤ.**
- **-2 طرق تقديرحجم الطلباملتوقع:**
	- ❖**الطريقةالتاريخية.** 
		- ❖**الطرق الوصفية.**
			- ❖**الطرق الكمية.**
- **-3 أسس االختيار بين أساليب التنبؤ باملبيعات.**
	- **-4** قياس خطأ التنبؤ.

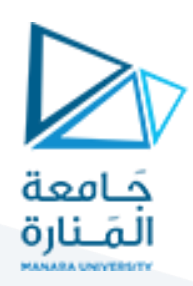

#### **تعريف التنبؤ**:

العمليات املنظمة التي تستهدف تقدير حجم الطلب املتوقع في املستقبل من خالل تحليل منظم للبيانات التاريخية المتوفرة ومعرفة الواقع الراهن.

التنبؤ يكون لتقدير حجم الطلب على املنتجات املوجودة أما تقدير حجم الطلب على املنتجات الجديدة فيعتمد على التخمين والتوقع، بسبب عدم وجود بيانات تاريخية يمكن تحليلها وتقدير حجم الطلب من خالل استقرائها بطريقة معينة.

#### **طرق تقديرحجم الطلباملتوقع:**

- 1. <u>الطريقة التاريخية</u>.
	- 2. الطرق الوصفية:
	- أ- تقديرات رجال البيع.

ب- طريقة ديلفي.

ت- دراسة السوق.

- ث- طريقة استقصاء رغبات واحتياجات العملاء.
	- ج- تحليل المبيعات التاريخية لمنتج مماثل.
- 3. الطرق الكمية أو الإحصائية للتنبؤ بالمبيعات:
- أ- <u>طريقة الاتجاه العام</u>: تسمى طريقة المربعات الصغرى.

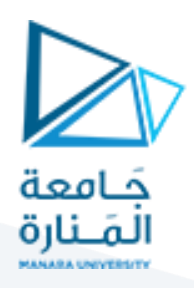

ب- **طريقة املتوسطات املتحركة**: تقوم هذه الطريقة على بيانات عن حجم املبيعات الفعلية  $\mathbf{r}$ بسلسلة زمنية حديثة نسبياً وإيجاد المتوسط الحسابي المتحرك لها ويتم حساب المتوسط املتحرك للمبيعات على خطوتين:

- تحديد عدد الفترات $\langle$  التي سوف تستخدم كمقام للمتوسط الحسابي.  $\blacksquare$
- إيجاد المتوسط الحسابي للمبيعات لأحدث عدد من الفترات في السلسلة الزمنية.

$$
\bar{y} = \frac{\sum_{n=1}^{n} y_n}{n}
$$

المتوسط الحسابي للمبيعات. $\bar{\mathcal{Y}}$ 

: مجموع المبيعات في الفترة المدروسة.

عدد الفترات الزمنية.  $n$ 

**مثال**: لقد كانتاملبيعات الفعليةلشهورالسنةلعام 2003 كما يلي:

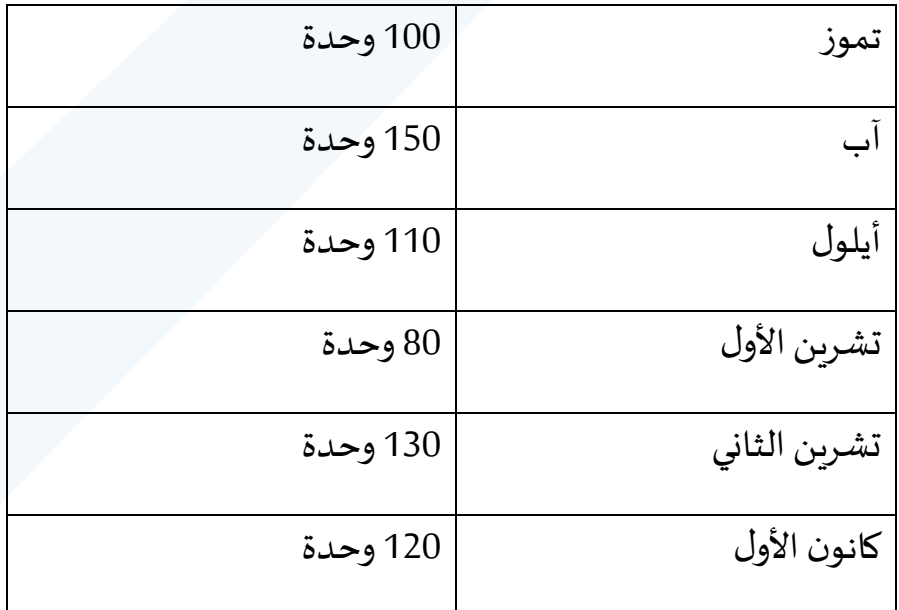

عدد الشهور المتفق على استخدامها كمقياس للمتوسط المتحرك *(n*) ثلاثة أشهر.

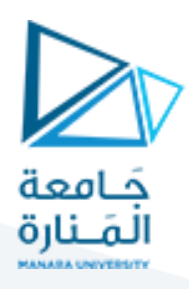

المطلوب: حساب المبيعات المتوقعة لشهر كانون الثاني (2004) وفقا لطريقة المتوسطات املتحركة.

$$
\bar{y} = \frac{\sum_{n=1}^{n} y_n}{n} = \frac{80 + 130 + 120}{3} = 110
$$

مثال (2):بافتراض أن المبيعات الفعلية لشهر كانون الثاني لعام 2004 قد بلغت 140 وحدة. املطلوب: تقدير مبيعات شهر شباط لعام :2004

$$
\bar{y} = \frac{\sum_{n=1}^{n} y_n}{n} = \frac{130 + 120 + 140}{3} = 130
$$

ت- الطريقة األسية: تعتمد هذه الطريقة على البيانات الفعلية واملقدرة للمبيعات عن الفترة السابقة مع استخدام معامل تصحيح معين بدءاً من سنة الأصل وحتى سنة الهدف (سنة ֧֦֧֦֧֦֧֢֦֧֧֦֧֝֜֜֜֜֜֓֓<br>֧ׅׅ֜֜֜֜֜֜֜֜֜֜֜֜֞֜֜֜֬֝ الخطة) وتستخدم هذه الطريقة بشكل خاص للتنبؤ للمبيعات في الفترة قصيرة الأجل. ويمكن تقدير املبيعات باستخدام املعادلة البسيطة التالية:

$$
y_n = y_{n-1} + h(y_{n-1} - y_{n-1})
$$

 $n$ : المبيعات المقدرة للفترة  $\mathcal{V}_n$ 

$$
n-1
$$
 : للبيعات المقدرق للفترة 1 $n-1$  (الفترة السابقة مباشروة).
$$
j_{n-1}
$$
 :
$$
j_{n-1}
$$
 : معامل التصحيج وقيمته محصورة بين الواحد والصفر  $h > 0$  : معامل التصحيج وقيمته محصورة بين الواحد والصفر

**مثال**: إذا كانت املبيعات الفعلية املمتدة من -1998 2002 كما يلي:

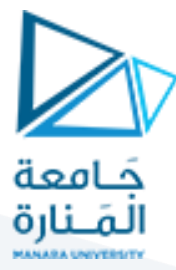

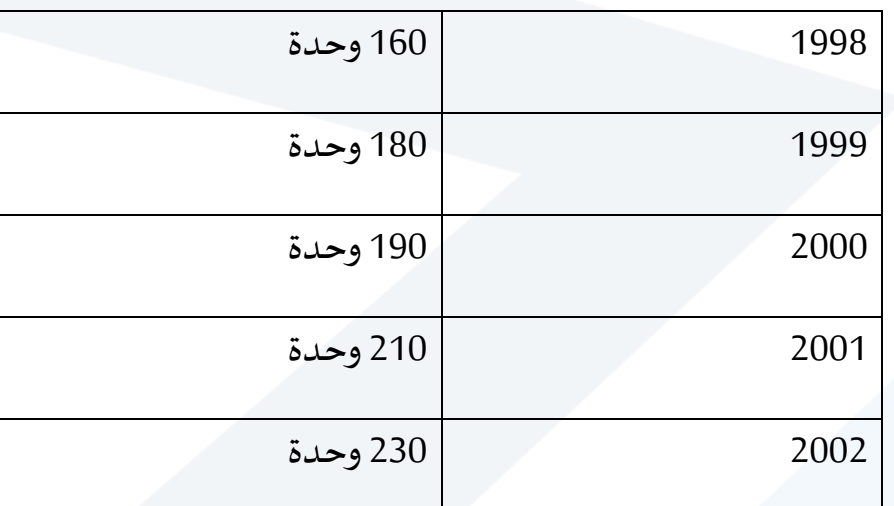

 $h=0.2$  وبفرض أن المبيعات التقديرية لعام 1998 (150) وحدة وأن  $h=0.2$ 

املطلوب: تقدير حجم الطلب املتوقع لعام .2003

$$
y_n = y_{n-1} + h(\acute{y}_{n-1} - y_{n-1})
$$

املبيعات التقديرية لعام :1999

$$
y_{1999} = y_{1998} + h(\acute{y}_{1998} - \acute{y}_{1998})
$$

$$
y_{1999} = 150 + 0.2(160 - 150) = 152
$$

املبيعات التقديرية لعام :2000

$$
y_{2000} = y_{1999} + h(y_{1999} - y_{1999})
$$
  

$$
y_{1999} = 152 + 0.2(180 - 152) = 157.5
$$
وحدة لعام 2001

$$
y_{2001} = y_{2000} + h(\acute{y}_{2000} - \acute{y}_{2000})
$$

$$
y_{2001} = 157.5 + 0.2(190 - 157.5) = 164
$$

املبيعات التقديرية لعام :2002

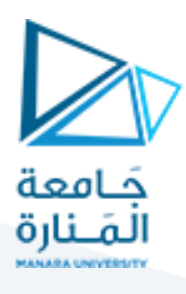

 $y_{2002} = y_{2001} + h(y_{2001} - y_{2001})$  $y_{2002} = 164 + 0.2(210 - 164) = 173.2$  وحدة

املبيعات التقديرية لعام :2003

 $y_{2003} = y_{2002} + h(y_{2002} - y_{2002})$  $y_{2003} = 173.2 + 0.2(230 - 173.2) = 184.56$  وحدة **ث- طريقةمعامل االرتباط:**

تعتمد هذه الطريقة على دراسة العالقة بين املبيعات السلعة التي يقوم املشروع بإنتاجها والعوامل التي يؤثر عليها كالدخل القومي, عدد السكان, جودة السلعة, نفقات اإلعالن والسعر....ويستخدم معامل الارتباط لقياس درجة العلاقة بين المتغير التابع (المبيعات) والمتغير المستقل، حيث تتراوح قيمة معامل الارتباط بين +1 و -1 فإذا كان معامل الارتباط موجباً فإن ذلك يدل على أن التغيرات في كل من المتغير التابع والمتغير المستقل تسير في نفس  $\frac{1}{1}$ الاتجاه أي أن الزيادة في المتغير المستقل تؤدي إلى زيادة في المتغير التابع، فزيادة الدخل القومي مثلاً تؤدي إلى زيادة المبيعات. أما إذا كان المعامل سالباً فإن هذا يدل على أن التغيرات في كل ֦֡֜֕֜֜֜֜֜֜֜֜֜֜ E<br>E من المتغيرين التابع والمستقل في اتجاه عكسي. كأن تؤدي الزبادة في الأسعار إلى تخفيض حجم املبيعات. ويمكن االستعانة بتحليل االرتباط في تحديد حجم املبيعات خالل فترة الخطة، وذلك بتحديد معامل الارتباط بين المتغير التابع والمتغير المستقل أو المتغيرات المستقلة، فإذا ما كان المعامل مرتفعاً فإنه يمكن استخدام العلاقة بينهما والتي يمكن تحديدها بمعادلات رياضية معينة.

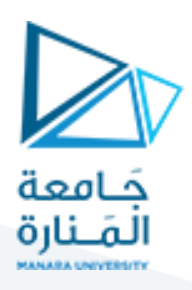

#### وهناك ثلاثة أساليب لاستخدام طريقة الارتباط:

– الارتباط البسيط: (المتغير التابع مع متغير مستقل واحد) وتستخدم المعادلة التالية:

$$
R_{yx} = \frac{n\sum x_i. Y_i - (\sum x_i)(\sum y_i)}{\sqrt{n\sum x_i^2 - (\sum x_i)^2} \cdot \sqrt{n\sum y_i^2 - (\sum y_i)^2}}
$$

: معامل الارتباط  $R_{\chi\chi}$ 

<sup>n</sup>: عدد الفترات الزمنية

: قيم المتغير المستقل $x_{\dot{t}}$ 

: قيم المتغير التابع: $Y_{\dot{t}}$ 

**مثال**: ليكن لدينا الجدول التالي الذي يبين حجم املبيعات عند مستويات الدخل خالل أربع

سنوات

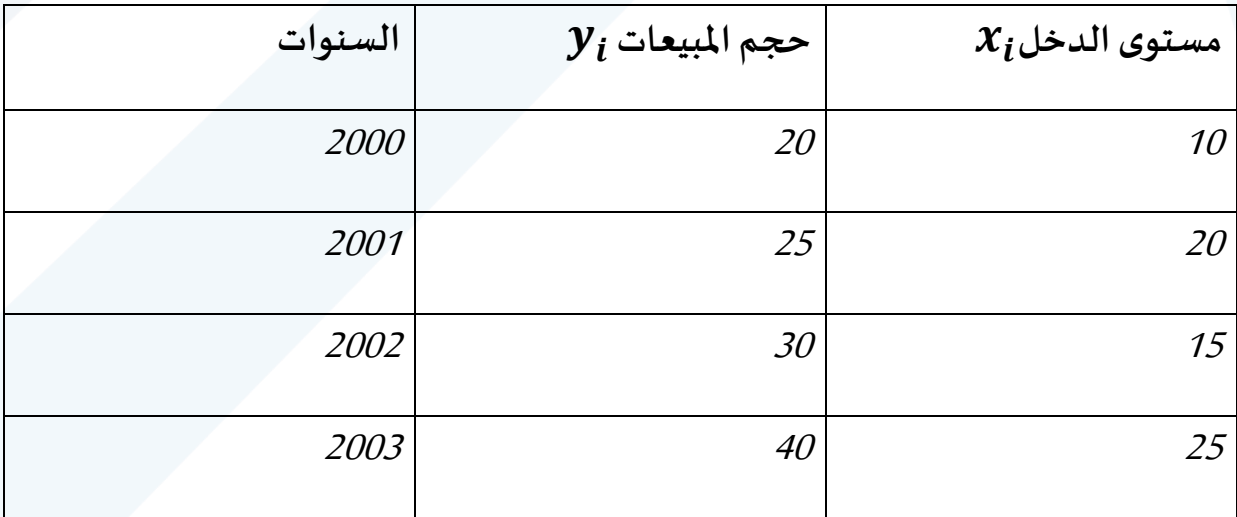

المطلوب: إيجاد علاقة الارتباط بين حجم المبيعات ومستوى الدخل:

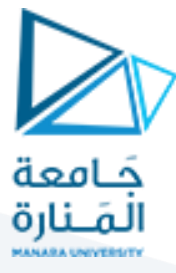

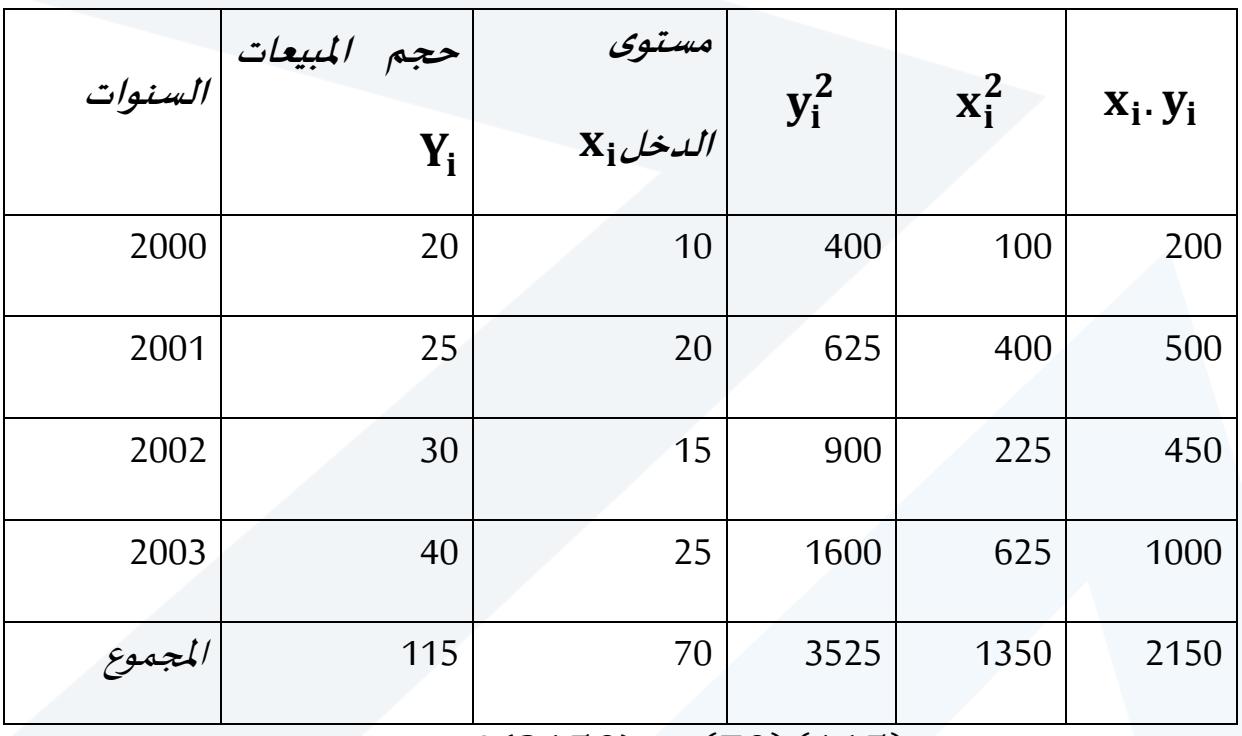

 $4(2150) - (70)(115)$ 

 $R_{xy} =$  $\sqrt{4(1350)-(70)^2}.\sqrt{4(3525)-(115)^2}$ 

$$
R_{xy} = \frac{550}{661.408} = 0.83
$$

نلاحظ أن قيمة معامل الارتباط كبيرة وهذا يدل على أن الارتباط ببين حجم المبيعات ومستوى

الدخل هو ارتباط متين.

**أسس االختيار بين أساليب التنبؤ باملبيعات:**

- .1 البعد الزمني لعملية التنبؤ املطلوبة.
	- 2. درجة الدقة المطلوبة.
		- .3 مدى توفر البيانات.

.4 التكلفة.

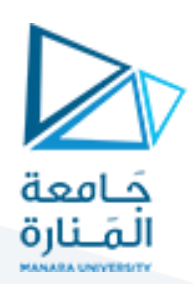

.5 اعتبارات أخرى:

أ - سرعة االستجابة للتغيرات التي تحدث في الطلب.

ب- القدرة علىامتصاص التصرفات االنفعالية.

#### **- قياس خطأ التنبؤ:**

مهما اختلفت وسائل التنبؤ، فإنه عادة ما تكون هناك أخطاء مصاحبة لعملية التنبؤ مما يستدعي ضرورة وجود عدة مقاييس لقياس خطأ التنبؤ، وترجع الحاجة إلى قياس خطأ التنبؤ ملعرفة مدى دقة التنبؤ.

֦֧֦֧֦֧֦֧֦֧֦֧֝֝ دقة التنبؤ يقص*د يه*ا: م*دى* مطابقة التنبؤ للمبيعات الفعلية، لأنّ التنبؤ يتم قبل أن تصبح البيانات الفعلية معروفة، وأنّ دقة التنبؤ لا يمكن معرفتها وقت حدوث التنبؤ، ولكن بعد ֦֧֦֧֦֧֦֧֦֧<br>**֧** مرور فترة من الزمن يمكن معرفة دقة التنبؤ. فإذا كانت أرقام التنبؤ قريبة من البيانات الفعلية يُمكن القول إنها درجة دقة عالية، وإنّ خطأ التنبؤ منخفض، والعكس صحيح في ֦֧֦֧֦֧֦֧֦֧֦֧֦֧֦֧<br>֧֢ׅ֧ ٍ<br>پ حال كانت أرقام التنبؤ بعيدة عن البيانات الفعلية أي تكون الدقة منخفضة ودرجة الخطأ في التنبؤ تكون مرتفعة.

وهناك مصدران للخطأ في التنبؤ، أخطاء التحيز وهي تلك التي تنتج نتيجة الفشل في تضمين التنبؤ للمتغيرات الصحيحة أو استخدام علاقات خاطئة بين المتغيرات، أما الأخطاء العشوائية فيمكن أن تعرف على أنها التي لا يمكن تفسيرها بواسطة النموذج المستخدم في التنبؤ.

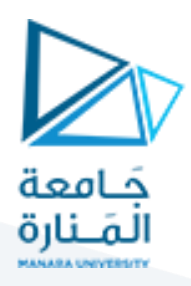

وفيما يلي عرض لأهم أنواع مقاييس الخطأ الشائعة الاستخدام:

#### **-1متوسط خطأ التنبؤ:**

المقياس الشائع لخطأ التنبؤ هو قياس متوسط الخطأ للأسلوب المستخدم، وهو ما يُطلق ُ عليه متوسط خطأ التنبؤ، وهو يستخدم لقياس اتجاه خطأ التنبؤ، أي تحديد ما إذا كان التنبؤ أعلى من الواقع أو أقل ومعرفة ذلك.

> **متوسط خطأ التنبؤ =** مجموع أخطاء التنبؤ في الفترة ن ن

مثال: الجدول الآتي يمثل مبيعات إحدى شركات الملابس الجاهزة في سبع السنوات الماضية، ويظهر في الجدول كذلك أرقام التنبؤ الخاص بهذه الفترات:

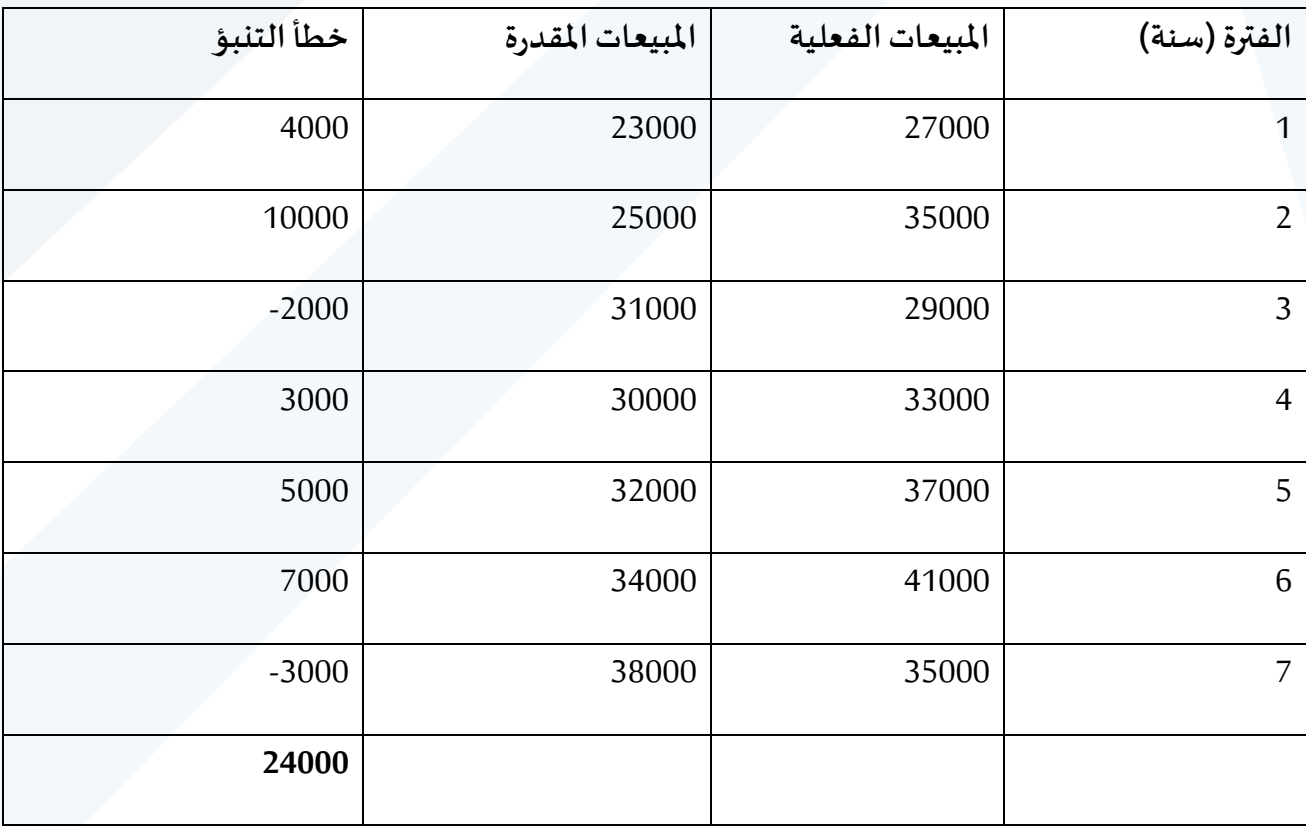

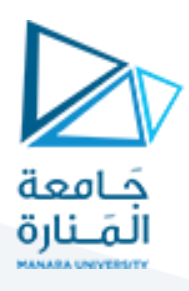

**متوسط خطأ التنبؤ =** مجموع أخطاء التنبؤ في الفترة ن ن  **=**  $3429 = \frac{216}{7}$ 

ويلاحظ أنّ خطأ التنبؤ في بعض الأحيان يكون سالباً مما يؤكد أنّ التنبؤ كان أعلى من ֦֧֦֧֦֦֦֧֦֧֝<br>**֧** ֦֧֦֧֦֧֦֧֦֧֦֧֦֧ׅ֧֦֧֦֧֜֓<br>**֡**  $\ddot{\mathbf{r}}$ المبيعات الفعلية، وفي بعض الأحيان تكون الأخطاء موجبة مما يشير إلى أنّ المبيعات تكون ֦֧֦֧֦֧֦֧֦֧<br>**֧** أعلى من التنبؤ.

وأنّ المتوسط 3429 يدل على أنّ التنبؤ أقل من المبيعات الفعلية، وهذا يعني أنه إن ،<br>• ֦֧֦֧֦֧֦֧֦֧<br>**֧** استخدمنا هذا التنبؤ لسنة قادمة للسنة الثامنة فال بد من إضافة 3429 على التنبؤ السابق، ويوجه لقياس متوسط الخطأ عدة انتقادات ترجع أساساً إلى أنّ أخطاء التنبؤ قد تتلاشى ֦֦֦֦֦֦֧֦֝֝֝֝  $\frac{1}{2}$ بعضها مع بعض مما يؤدي إلى سوء فهم أو عدم فاعلية أسلوب التنبؤ.

فمثلاً قد تكون أخطاء التنبؤ لأربع فترات (120+، 80-، 70-) منا يكون مجموع أخطاء i التنبؤ تساوي الصفر، وبالتالي لا يوجد متوسط للخطأ، بينما الواقع الفعلي يؤكد أنّ هناك ֦֧֡֝<u>֦</u> أخطاء. ولهذا كان من الضروري وجود مقياس آخر يضمن عدم إلغاء أرقام الخطأ لبعضها البعض، أي أنه ال بد أن نسمح فقط بظهور األخطاء املوجبة في التنبؤ، ويمكن أن يتحقق ذلك باستخدام طريقتين لقياس الخطأ هما: حساب متوسط االنحراف املطلق والخطأ املعياري.

**-2متوسط االنحراف املطلق:**

طريقة بديلة للحصول على الأرقام الموجبة هي أخذ القيم المطلقة لكل خطأ من أخطاء التنبؤ، ويتم حساب متوسط االنحراف املطلق للخطأ كما يلي:

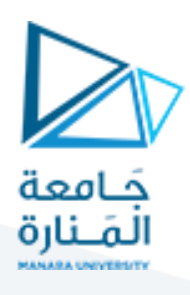

**متوسط االنحراف املطلق =** مجموع أخطاء التنبؤ بالقيمة املطلقة ن

# **لو طبقنا هذه الطريقة على نفس املثال السابق:**

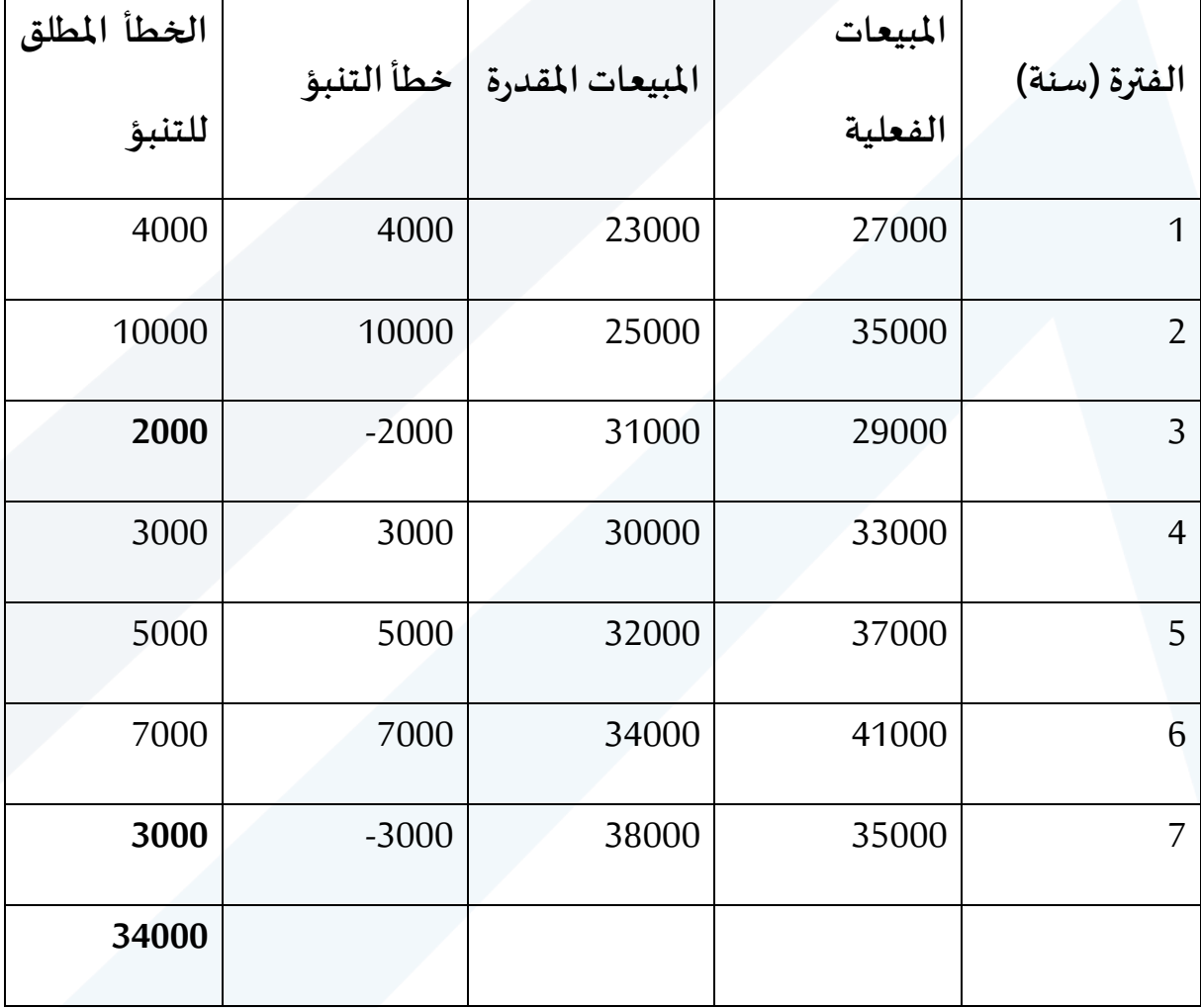

$$
4857=\frac{34000}{7}=\frac{34000}{100}
$$

**-3الخطأ املعياري:**

لكي نجعل كل أخطاء التنبؤ موجبة، نقوم بتربيع جميع انحرافات الخطأ، ثم نحصل على متوسط مربع الخطأ بقسمة مجموع هذه الأرقام على عدد الفترات.

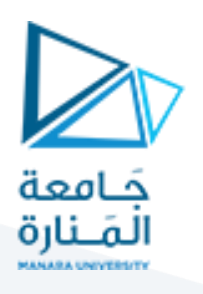

**متوسط مربع الخطأ =**  مج (األرقام الفعلية−األرقام املقدرة) ن

الخطأ املعياري= متوسط مربع الخطأ√

لو طبقنا هذا األسلوب على مثالنا الحالي:

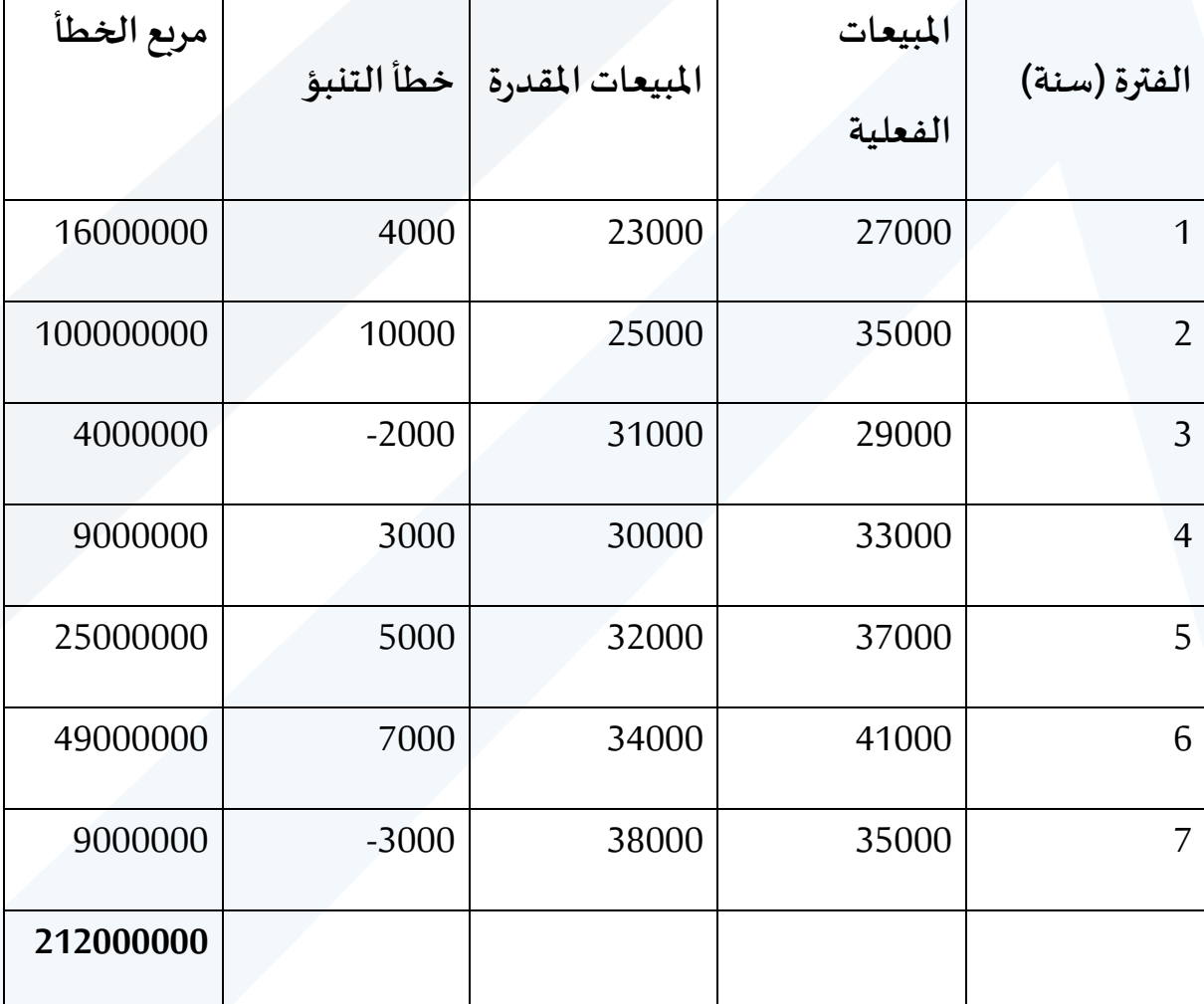

$$
30285714.29\textcolor{red}{\textbf{=}}\frac{212000000}{7}\textcolor{red}{\textbf{=}}\frac{2 \big( \frac{1}{1204} \big) \big( \frac{1}{1204} \big)^2 \big( \frac{1}{1204} \big)^2 \cdot \textcolor{red}{\textbf{=}} \textcolor{red}{\textbf{=}} \textcolor{red
$$

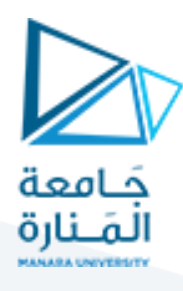

**الخطأ املعياري**= متوسط مربع الخطأ√= 30285714.29√ =5503

**-4نسبة األخطاء:**

مقاييس الخطأ الثلاثة التي تمّ إيضاحها حتى الآن تقوم على أساس الفرق بين القيمة الفعلية ֦֧֦֦֦֧֦֧֦֝ والتنبؤ، ومع هذا فإنّ خطأ مقداره 200 وحدة عندما تكون المبيعات 1000 وحدة، تختلف ֦֧֦֧֦֧֦֧֦֧<br>**֧** عن الخطأ 400 وحدة عندما تكون املبيعات1000000 وحدة.

ولأخذ هذه الحقيقة في الاعتبار سوف نأخذ متوسط الخطأ النسبي بدلاً من الأرقام الفعلية ֧֦֧֦֧֦֧֪֦֧֪֦֧֪֦֧֦֧֞֝֝֝֝֝֬֝֬֝֓֬֝֬֝֬֝֓֬֝֓֬֝ .<br>للأخطاء، ويمكن حسابه وفقاً للمعادلة الآتية:

$$
\frac{\frac{(\vec{b}_{\zeta}(\vec{a})-\vec{b}_{\zeta}(\vec{a})-\vec{b}_{\zeta}(\vec{
$$

**الفترة )سنة( )1( املبيعات الفعلية )2( املبيعاتاملقدرة )3( خطأ التنبؤ )4( )3-2( خطأ التنبؤ النسبي )5( )2/4(** 0.148+ 4000 23000 27000 1 0.286+ 10000 25000 35000 2 0.069- -2000 31000 29000 3

نطبق هذه الطريقة على مثالنا الحالي:

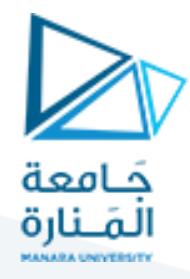

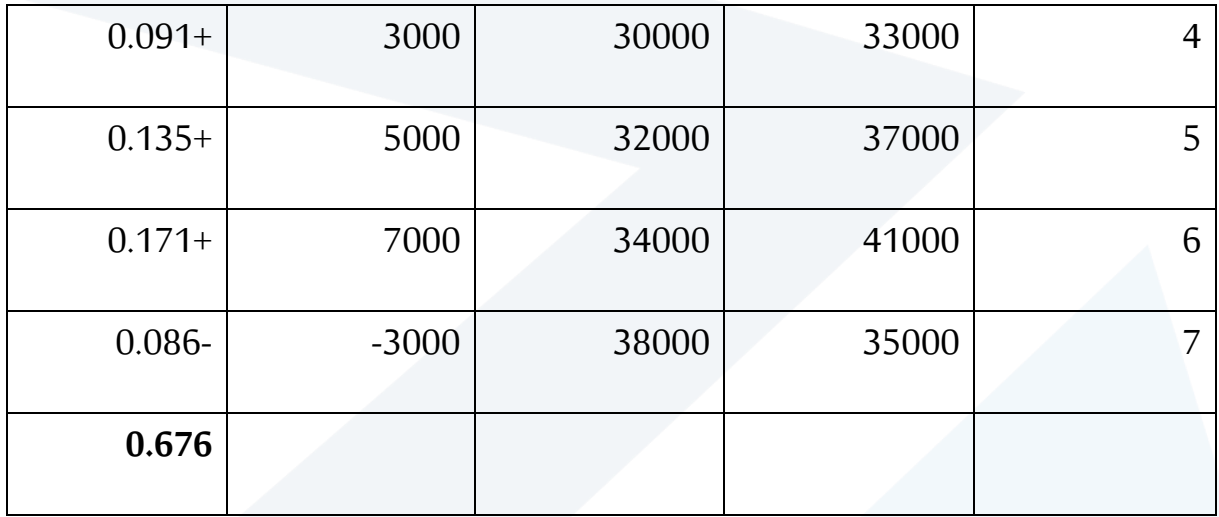

مج (األرقام الفعلية−األرقام املقدرة)

**متوسط الخطأ النسبي =** األرقام الفعلية ن **100** ×

متوسط الخطأ النسي =
$$
\frac{0.676}{7}
$$
متوسط الخطأ النسي

...................................................................